# **ІНФОРМАТИКА ТА АВТОМАТИЗАЦІЯ**

#### **УДК 519.688**

*І. М. Кульчицький, канд. техн. наук, доцент, Т.В. Магеровська, канд. фіз.-мат. наук, В.В. Сеник, канд. техн. наук, доцент (Львівський державний університет внутрішніх справ)*

## **АВТОМАТИЗАЦІЯ ОЦІНЮВАННЯ ЗНАНЬ СТУДЕНТІВ У КРЕДИТНО-МОДУЛЬНІЙ СИСТЕМІ БОЛОНСЬКОГО ПРОЦЕСУ**

У статті запропоновано один із способів організації електронного журналу викладача, за допомогою якого він може здійснити автоматизований контроль успішності студентів впродовж навчання в розрізі тем навчальної дисципліни, виконання лабораторних та практичних робіт, модульного контролю, екзамену, індивідуальних завдань тощо; конкретизовано і описано структуру такого обліку; визначені переваги організації електронного обліку як для, професорськовикладацького складу вищого навчального закладу, так і для студентів

*Ключові слова:* автоматизація, навчальний процес, облік успішності, електронний журнал, рейтингова система оцінювання, акумулятивна система оцінювання, кредитно-модульна система, болонський процес.

До основних функцій процесу підготовки фахівців з вищою освітою належать продукування, передавання та поширення знань, формування у студентів уміння й усвідомлення необхідності навчатися упродовж усього життя. Тому до безпосередніх функціональних обов'язків викладача вищого навчального закладу (ВНЗ) поряд з читанням лекцій, проведенням лабораторних, семінарських та інших практичних занять, підготовкою навчальних курсів, їх методологічним та методичним забезпеченням, організацією та виконанням наукових досліджень тощо, входить контроль за успішністю студентів [1]. Усякий контроль потребує ведення супровідної та статистичної документації, кількість і складність оформлення якої збільшилася як для працівників-методистів, так і для науково-педагогічного складу будьякого ВНЗ України. Тому зрозумілі намагання тим чи іншим чином автоматизувати цей процес. Мета цієї статті – запропонувати один з варіантів такої автоматизації.

Застосування комп'ютерних технологій у системі документообігу настільки очевидна і практично гостра проблема для навчальних закладів, що у них за її реалізацію брались, мабуть, з появою перших комп'ютерів. Сьогодні запит «Автоматизація обліку успішності студентів» тільки українською системою в Google дає 13500 результатів. Навіть при великому відсотку інформаційного шуму це достатньо багато. Рівень розробок – від курсових та дипломних робіт [2] через авторські розробки [3] до промислових програмних продуктів [4], [5]. Загально проблему достатньо повно та чітко поставлено в [6]. Абсолютно не претендуючи ні на які узагальнення (аналіз промислових розробок зроблено в [7]), тим більше на критику (автори переконані, що будь-яка автоматизація краща від її відсутності), зазначимо, що описані у вищевказаних джерелах та відомі авторам системи автоматизації обліку успішності, як правило, передбачають: наявність єдиної бази даних, як мінімум, на рівні факультету (інституту); доступ або через внутрішню мережу ВНЗ, або через Інтернет; відкритість всієї інформації в системі, як мінімум, для всіх учасників навчального процесу, хоча така ідея тотального стеження не викликає схвалення з точки зору прав людини, та не є бездоганною з моральної точки зору і засад вітчизняної вищої школи [8].

На сьогодні, згідно з наказами Міністерства освіти і науки України № 48 від 23.01.2004 р., № 812 від 20.09.2004 р., № 774 від 30.12.2005 р., № 943 від 16.10.2009 р. та листа № 1/9-119 від 26.02.2010, з метою забезпечення якості вищої освіти та інтеграції національної системи вищої освіти у європейське та світове освітнє співтовариство, у ВНЗ України запроваджено Європейську кредитно-трансферну систему (ECTS – European Credit Transfer System). Для цього передбачено запровадження стандартів, рекомендацій та основних інструментів мобільності Європейського простору вищої освіти, що сприятиме сумісності, порівнянності, визнанню періодів та термінів навчання у ВНЗ. Безпосередній процес навчання у кожному ВНЗ регламентують внутрішнім документом, наприклад [9]. Однією зі складових ECTS є акумулятивна модульно-рейтингова система оцінювання знань, яке у більшості ВНЗ України проводять за трьома шкалами: «бальною» – {0, 1, …, 99, 100}; «державною» – {відмінно, добре, задовільно, незадовільно} та ECTS –  $\{A, B, C, D, E, FX, F\}$ .

Впровадження такої системи дає можливість [1], [10]: порівняти успішність і творчий потенціал студентів; уникнути конфліктів, які часто виникають у результаті підсумкової перевірки знань на екзамені; підвищити об'єктивність оцінювання знань, умінь та навичок, збільшити ймовірність уникнення випадковостей; стимулювати самостійність, ініціативність, відповідальність, творчість, змагальність між студентами тощо.

Документальний супровід (облік успішності та звітність) рейтингової системи оцінювання знань студентів є доволі трудомісткою працею. І якщо на рівні кафедри, деканату, ВНЗ автоматизації обліку успішності, як зазначено вище, приділено належну увагу, то про автоматизацію обліку успішності студентів на рівні конкретного викладача авторам не вдалось виявити публікацій. Про автоматизацію саме на такому рівні мова йтиме далі, що обумовлює актуальність цієї публікації.

Облік успішності студентів реалізовуватимемо у середовищі MS Excel. Такий вибір обумовлено тим, що електронні таблиці на сьогодні стали класичним засобом для реалізації різного роду звітної документації. Очевидність інтерфейсу, простота в роботі, здатність таких систем негайно перераховувати варіанти, будувати діаграми та формувати якісні документи робить їх незамінними як в наукових дослідженнях, так і в практичній роботі. Залежно від типу і ресурсів комп'ютера, традицій та смаків користувачів можна застосовувати і інші подібні інструменти: Calc з пакету Open Office, CA Superlalc, Lotus 1-2-3, Lotus Works, Borland Quattro Pro тощо. Окрім того, розроблена в середовищі електронних таблиць система легко піддається модифікації та адаптації до умов користувача.

Під час реалізації автоматизованого обліку успішності дотримуватимемося таких умов: а) успішність з кожної навчальної дисципліни для кожної академічної групи обліковуємо окремою книгою (файл MS Excel); б) в межах книги для обліку створюємо низку документів, кожен з яких – таблиця на окремому аркуші; в) семестр триває 18 тижнів; г) кожного тижня може бути прочитана лекція, проведене практичне заняття чи лабораторна робота, студент може виконати індивідуальне завдання чи витратити час на самостійну роботу; д) за кожну тему практичного чи лабораторного заняття, а також за виконання індивідуального завдання чи завдання самостійної роботи студент отримує певну кількість балів; е) контроль за правильним розподілом балів та їхньою кількістю покладається на викладача; є) облік ведеться у трьох системах – бальній, державній та ECTS; ж) основна система – бальна, а у державну та ECTS здійснюється перерахунок; з) кожна тема практичного чи лабораторного заняття, індивідуального завдання чи завдання для самостійної роботи оцінюється для зручності у 100-бальній системі; и) під час оцінювання сумарного результату суму балів округлюємо до найменшого цілого, більшого від набраної суми.

У статті покажемо облік успішності для таких предметів: тривалість предмета 1 семестр, закінчується заліком; тривалість предмета 1 семестр, закінчується екзаменом; тривалість предмета 2 семестри, у першому семестрі залік, у другому – екзамен.

Вибір саме таких предметів обумовлений тим, що документи для предметів з іншими параметрами можна достатньо просто реалізувати на основі ідей, використаних під час реалізації документів для вищезгаданих предметів.

Книга для предмета, який триває один семестр і закінчується заліком, містить такі документи: Subject – опис предмета; Total progress – сумарна успішність групи; List of Students – список студентів, який містить сумарні дані з успішності та відвідування; Themes of practical – теми практичних занять (якщо вони  $\epsilon$ ) з балами за кожну тему; Result of practical – оцінка результатів виконання студентом кожної теми практичних занять у 100-бальній системі; Balls for practical – оцінка результатів виконання студентом кожної теми практичних занять у балах; Themes of laboratory – теми лабораторних робіт (якщо вони  $\epsilon$ ) з балами за кожну тему; Result of laboratory – оцінка результатів виконання студентом кожної теми лабораторних робіт у 100 бальній системі; Balls for laboratory – оцінка результатів виконання студентом кожної теми лабораторних робіт у балах; Themes of individual – теми індивідуальних завдань (якщо вони є) з балами за кожну тему; Result of individual – оцінка результатів виконання студентом кожного індивідуального завдання у 100-бальній системі; Balls for individual – оцінка результатів виконання студентом кожного індивідуального завдання у балах; Themes of independent work – теми на самостійне опрацювання (якщо вони  $\epsilon$ ) з балами за кожну тему; Result of independet work – оцінка результатів виконання студентом кожної теми для самостійного опрацювання у 100 бальній системі; Balls for independet work – оцінка результатів виконання студентом кожної теми для самостійного опрацювання у балах; Attendance of lectures – облік відвідування студентами лекції; Attendance of practical – облік відвідування студентами практичних занять; Attendance of laboratory – облік відвідування студентами лабораторних робіт; Scales – шкала перерахунку бальної системи у державну та ECTS.

Коротко розглянемо окремі елементи документа. *Опис предмета.* Структуру цього документа подано на рис. 1

| Спеціальність: Правознавство |                     |
|------------------------------|---------------------|
| Назва дисципліни:            | Історія цивілізацій |
| Семестр:                     |                     |
| Кредити:                     |                     |
| Кількість годин:             | 108                 |
| лекції:                      | 18                  |
| практичні:                   | 18                  |
| лабораторні:                 |                     |
| індивідуальні:               | 17                  |
| самостійна робота:           | 55                  |

*Рис. 1. Опис предмета, для якого ведеться облік успішності*

Ця таблиця загально характеризує предмет, для якого обліковують успішність у конкретній книзі. Заповнює її викладач з моменту створення нової книги. Спеціальність та номер семестру, у якому читають дисципліну, автоматично продубльовано на усіх документах обліку успішності.

*Шкала перерахунку*. Структуру цього документа подано на рис. 2.

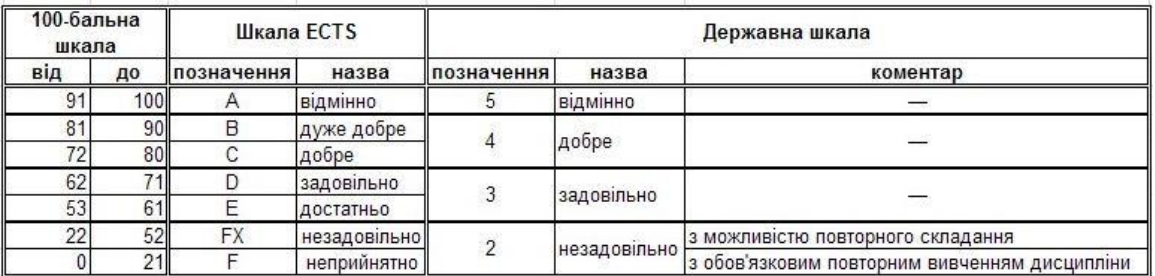

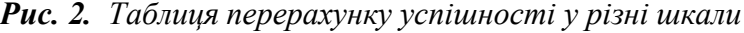

Цю таблицю використовують спеціально розроблені функції (розглянуті пізніше) для перерахунку бальної шкали у міжнародну, ECTS та державну. Зручність використання такої таблиці полягає в тому, що під час зміни співвідношень між шкалами достатньо ввести нові значення у першу та другу колонки. Перерахунок здійснюватиметься автоматично.

*Облік відвідування.* Для обліку відвідування створено три документи – відвідування лекцій, практичних занять та лабораторних робіт. Структура цих таблиць однакова. Частину однієї з них подано на рис 3.

Пропущене заняття відзначають у відповідній комірці таблиці буквою "н". Якщо пропущене заняття тим чи іншим чином студентом відпрацьоване, то буква "н" замінюється на букву "в". Необхідно зазначити, що облік пропусків з поважної чи неповажної причини не ведеться. Такий облік – компетенція деканату. Для підрахунку сумарної кількості пропущених та відроблених занять для кожного студента у відповідних колонках вставлено відповідні формули.

| B              | C                             | D                    | E              | F              | G | н                               |            | J          | К          |            | M          | N          | $\circ$    |
|----------------|-------------------------------|----------------------|----------------|----------------|---|---------------------------------|------------|------------|------------|------------|------------|------------|------------|
|                | Спеціальність: Правознавство  |                      |                |                |   |                                 |            |            |            |            |            |            |            |
|                | Семестр: 3                    |                      |                |                |   |                                 |            |            |            |            |            |            |            |
|                |                               | Відвідування лекцій  |                |                |   |                                 |            |            |            |            |            |            |            |
| Група: 3       |                               |                      |                |                |   |                                 |            |            |            |            |            |            |            |
|                |                               | Номер тижня:         |                |                |   | 2                               | 3          |            | 5          |            |            | 8          | 9          |
|                |                               | Чисельник/знаменник: |                |                | ч | 3                               | ч          | 3          | ч          | 3          | ч          | 3          | ч          |
| N <sub>o</sub> | Прізвище, ім'я, по-батькові   | <b>Підгрупа</b>      | Пропущено      | Відроблено     |   | $\frac{07.09.2007}{14.09.2007}$ | 21.09.2007 | 28.09.2007 | 05.10.2007 | 12.10.2007 | 19.10.2007 | 26.10.2007 | 02.11.2007 |
|                | Вдовиченко Юрій Данилович     |                      | $\overline{2}$ | $\overline{2}$ | B |                                 |            |            |            |            |            |            |            |
|                | 2 Габрусь Денис Васильович    |                      | $\mathbf{0}$   | 0              |   |                                 |            |            |            |            |            |            |            |
|                | 3 Грицишин Ірина Мирославівна | 2 <sub>1</sub>       | 6              | 4              |   | B                               |            |            | H          |            |            | B          |            |

*Рис. 3. Таблиця обліку відвідування*

*Теми занять, індивідуальних завдань, самостійної роботи студента.* Для кожного виду робіт студента (практичне заняття, лабораторна робота, індивідуальне завдання, самостійна робота) відведено окремий документ. Структура усіх документів однакова.

*Оцінка результатів виконання студентом завдань у 100-бальній шкалі.* Зазначимо ще раз, що будь-яку роботу студента оцінюють за 100-бальною шкалою. Такий підхід, на нашу думку, дозволяє достатньо диференційно підходити до оцінки знань студентів. Відповідно, під час перерахунку на бали, студенти отримують дробові значення балів, а під час підведення підсумку заокруглення здійснюють у користь студента. Для кожного виду робіт створено окремий документ з однаковою структурою. Один з них подано на рис. 4.

| B              | C                                                              | D               | E                                                              | F                                                             | G                                            | н                                                           |                                            | J                                        | Κ                                                                 |                                                                      | M                                                | Ν                                                  | Ο                                                 | P                                   | $\Omega$                             |
|----------------|----------------------------------------------------------------|-----------------|----------------------------------------------------------------|---------------------------------------------------------------|----------------------------------------------|-------------------------------------------------------------|--------------------------------------------|------------------------------------------|-------------------------------------------------------------------|----------------------------------------------------------------------|--------------------------------------------------|----------------------------------------------------|---------------------------------------------------|-------------------------------------|--------------------------------------|
|                | Спеціальність: Правознавство                                   |                 |                                                                |                                                               |                                              |                                                             |                                            |                                          |                                                                   |                                                                      |                                                  |                                                    |                                                   |                                     |                                      |
|                | Семестр: 3                                                     |                 |                                                                |                                                               |                                              |                                                             |                                            |                                          |                                                                   |                                                                      |                                                  |                                                    |                                                   |                                     |                                      |
|                | Результати оцінювання лабораторних робіт у 100-очковій системі |                 |                                                                |                                                               |                                              |                                                             |                                            |                                          |                                                                   |                                                                      |                                                  |                                                    |                                                   |                                     |                                      |
| Група: 3       |                                                                |                 |                                                                |                                                               |                                              |                                                             |                                            |                                          |                                                                   |                                                                      |                                                  |                                                    |                                                   |                                     |                                      |
|                |                                                                | Номер тижня:    |                                                                | $\overline{2}$                                                | 3                                            | 4                                                           | 5                                          | 6                                        |                                                                   | 8                                                                    | 9                                                | 10                                                 | 11                                                | 12                                  | 13                                   |
|                | Чисельник/знаменник:                                           |                 | ч                                                              | 3                                                             | ч                                            | 3                                                           | ч                                          | 3                                        | ч                                                                 | $\overline{\mathbf{3}}$                                              | ч                                                | 3                                                  | ч                                                 | 3                                   | ч                                    |
| N <sub>2</sub> | Прізвище, ім'я, по-батькові                                    | <b>Підгрупа</b> | $\overline{\phantom{0}}$<br>읳<br>пабораторної роботи<br>æ<br>ē | $\sim$<br>읯<br>роботи<br>пабораторної<br>$\sim$<br><b>Teu</b> | $\sim$<br>울<br>пабораторної роботи<br>æ<br>ē | ٠<br>읳<br>пабораторної роботи<br>$\overline{a}$<br><b>E</b> | 42<br>을<br>пабораторної роботи<br>œ<br>Feu | $\circ$<br>пабораторної роботи №<br>Teua | $\overline{ }$<br>울<br>пабораторної роботи<br>$\overline{a}$<br>a | $\infty$<br>울<br>пабораторної роботи<br>$\overline{a}$<br><b>Teu</b> | $\sigma$<br>읥<br>пабораторної роботи<br>œ<br>Teu | °,<br>웊<br>пабораторної роботи<br>$\tilde{a}$<br>ē | F<br>옾<br>пабораторної роботи<br>ā<br><b>Call</b> | 12<br>пабораторної роботи Не<br>eua | 13<br>лабораторної роботи Не<br>Teua |
|                | 1 Вдовиченко Юрій Данилович                                    |                 | 0                                                              | 64                                                            | 79                                           | 50                                                          | 83                                         | 80                                       | 85                                                                | 10                                                                   | 90                                               | 10                                                 | 90                                                | 100                                 | 45                                   |
|                | 2 Габрусь Денис Васильович                                     |                 | 100                                                            | 100                                                           | 100                                          | 100                                                         | 100                                        | 100                                      | 100                                                               | 100                                                                  | 100                                              | 100                                                | 100                                               | 100                                 | 100                                  |

*Рис. 4. Структура таблиці оцінки робіт у 100-бальній системі*

Дані викладач заповнює вручну у міру захисту студентами виконаних робіт. Від'ємні значення слугують для позначення робіт тих студентів, у яких було виявлено грубі помилки, чи абсолютне незнання предмета. Під час переведення у бали такі значення прирівнюються до нуля.

*Оцінка результатів виконання студентом завдань у балах.* Для кожного виду робіт студента (практичне заняття, лабораторна робота, індивідуальне завдання) відведено окремий документ. Структура усіх таких документів однакова. Один з них подано на рис. 6.

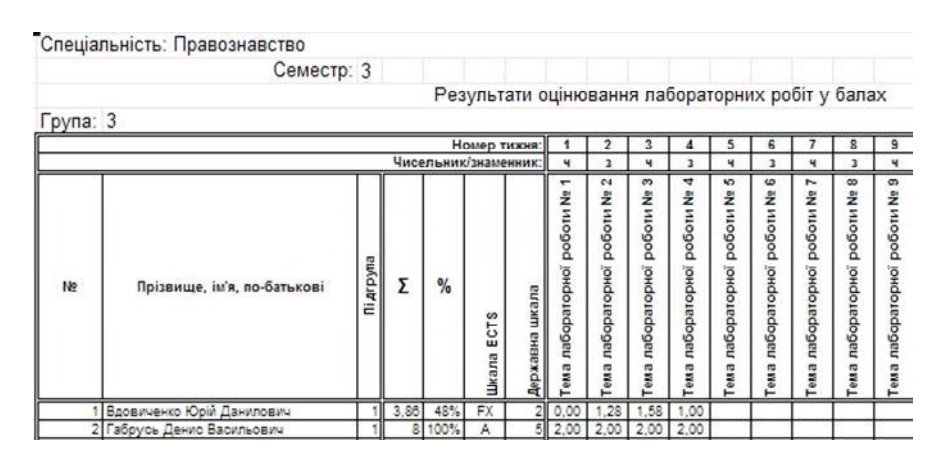

*Рис. 6. Структура перерахунку оцінок у бали*

Значення в усіх клітинках цих таблиць отримуємо автоматично на основі значень, заповнених викладачем у інших таблицях. Розрахунки проводяться на основі формул. Формула перевіряє, чи включена ця тема у підрахунок успішності та чи заповнена відповідна клітинка у таблиці «Результати у стобальній системі».

*Список студентів.* Документ «Список студентів» призначений для огляду поточних підсумкових даних успішності студентів під час навчання і складається з таких блоків: персоніфікація; рейтинговий коефіцієнт з даного предмета; успішність; пропуски. Розглянемо кожен блок окремо.

Блок персоніфікації викладач заповнює власноруч на початку семестру. У всіх інших таблицях цей блок автоматично повторюється завдяки проставлянню у відповідних комірках відповідної формули-посилання. Рейтинговий коефіцієнт обчислюється як добуток сумарної кількості балів студента з даного предмета на кількість кредитів, які має цей предмет. Його використовують під час підрахунку загального рейтингу студента. Блок персоніфікації та блок рейтингу подані на рис. 7.

|         | Спеціальність: Правознавство |                 |                           |
|---------|------------------------------|-----------------|---------------------------|
|         | Семестр:                     | 3               |                           |
| рупа: 3 |                              |                 |                           |
| No.     | Прізвище, ім'я, по-батькові  | <b>Підгрупа</b> | Рейтинговий<br>коефіцієнт |
|         | Вдовиченко Юрій Данилович    |                 | 63                        |
|         | Габрусь Денис Васильович     |                 | 120                       |
|         | Грицишин Ірина Мирославівна  |                 | 60                        |

*Рис. 7. Блоки персоніфікації та рейтингового коефіцієнта*

Блок успішності складається з 4-х таблиць однакової структури. Якщо комірки таблиць містять просто посилання на відповідні комірки відповідних таблиць, то значення комірок сумарної таблиці (рис. 8) обчислюються за формулами, відповідно до порядку:

## =IF(LEN(C9)=0;"";ROUNDUP(SUM(J9;N9;R9;V9);0)) =IF(OR(LEN(C9)=0;\$F\$39=0);"";F9/\$F\$39)  $=IF(OR(LEN(C9)=0; SF$39=0); ""; Estimation ECTS(G9*100; Scales!SB$5; Scales!SB$6; Scal$ es!\$B\$7;Scales!\$B\$8;Scales!\$B\$9;Scales!\$B\$10)) =IF(OR(LEN(C9)=0;\$F\$39=0);"";EstimationState(H9))

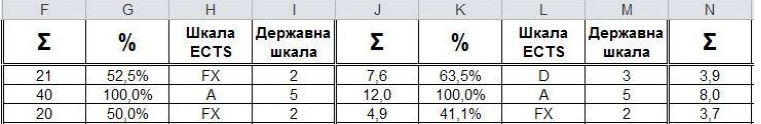

## *Рис. 8. Частина блоку «успішність»*

Блок пропущених занять містить 4 таблиці однакової структури: сумарна кількість пропусків з усіх аудиторних занять та сумарна кількість пропусків з лекцій, практичних та лабораторних. Якщо в трьох останніх таблицях значення клітинок визначається як посилання на відповідні клітинки таблиць "Attendance of lectures", "Attendance of practical" та "Attendance of laboratory" (наприклад, ='Attendance of lectures'!E9), то значення у клітинках таблиці сумарних пропусків обчислюється як сума трьох вищезгаданих, наприклад, =IF(ISBLANK(\$C9);"";SUM(AB9;AD9;AF9)), з традиційною перевіркою рядка на наявність прізвища і т.д. студента. Зразок блока подано на рис. 9.

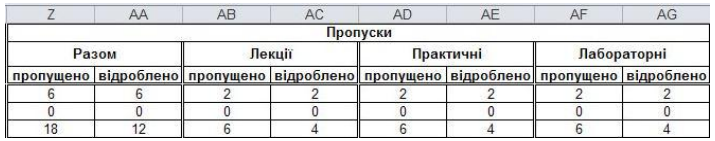

# *Рис. 9. Блок пропусків*

*Сумарна успішність групи.* Таблиця сумарної успішності групи призначена для обрахунку загальної кількості оцінок у міжнародній та державній шкалах і для візуалізації загального числа пропусків. Частина таблиці подана на рис. 10.

Таблиця містить два блоки – успішності та пропусків. Якщо значення клітинок блока пропусків визначається простим посиланням на відповідні клітинки блоку пропусків таблиці «Список студентів» (='List of Students'!Z39), то кількість кожної з оцінок державної та міжнародної шкали визначається застосуванням вбудованої функції COUNTIF до відповідних блоків списку стулентів  $(=COUNTIF(Tyst of Students')$I$9`SI$38:E13).$ 

Структура документів для предмета тривалістю 1 семестр, який закінчується екзаменом та для предмета тривалістю у два семестри, з якого у першому семестрі є залік, а у другому – екзамен, практично ідентичні, за винятком деяких відмінностей.

|                |                | <b>Успішність</b>                         |    | Пропуски    |            |     |  |
|----------------|----------------|-------------------------------------------|----|-------------|------------|-----|--|
|                |                | Сумарна                                   |    | Разом       | пропущено  | 258 |  |
| Державна шкала |                | Шкала ECTS                                |    |             | відроблено |     |  |
|                |                | Позначення Кількість Позначення Кількість |    | Лекції      | пропущено  | 86  |  |
|                |                | A                                         |    |             | відроблено | 34  |  |
| 4              | 12             | B                                         | 3  | Практичні   | пропущено  | 86  |  |
|                |                |                                           | 9  |             | відроблено | 34  |  |
| 3              | 3              | D                                         | 3  | Лабораторні | пропущено  | 86  |  |
|                |                | E                                         |    |             | відроблено | 34  |  |
| $\overline{2}$ | 6              | <b>FX</b>                                 | 5  |             |            |     |  |
|                |                | F                                         |    |             |            |     |  |
| Разом:         | 25             |                                           | 25 |             |            |     |  |
|                |                | Практичні                                 |    |             |            |     |  |
| Державна шкала |                | Шкала ECTS                                |    |             |            |     |  |
|                |                | Позначення Кількість Позначення Кількість |    |             |            |     |  |
| 5              | $\overline{c}$ | $\overline{A}$                            |    |             |            |     |  |
|                | 9              | B                                         | 3  |             |            |     |  |
|                |                | Ċ                                         | 6  |             |            |     |  |
| 3              | 9              | D                                         | 5  |             |            |     |  |
|                |                | F                                         |    |             |            |     |  |
| $\overline{c}$ | 5              | <b>FX</b>                                 |    |             |            |     |  |
|                |                | F                                         |    |             |            |     |  |
| PasoM:         | 25             |                                           | 25 |             |            |     |  |

*Рис. 10. Частина таблиці сумарної успішності*

Для предмета тривалістю 1 семестр, який закінчується екзаменом, змінена таблиця «Список студентів», у якій до блока "успішність" додано таблицю "екзамен".

Структура цієї частини подібна до відповідних частин «практичні», «лабораторні» і т.д., які описані у попередньому підрозділі, з такими відмінностями: 1) замість колонки сумарної кількості балів, яка обчислювалась у інших документах, введено колонку «бали», яку викладач заповнює вручну під час екзамену; 2) під час обрахунку сумарної успішності змінена формула, яка враховує екзамен і той факт, що, якщо студент набрав 20 і менше балів, то за екзамен він отримує 0 балів. Окрім того у таблицю сумарної успішності групи додано блок обрахунку кількості оцінок у державній та міжнародній шкалах для екзамену.

Документи для предмета тривалістю у два семестри, який у першому семестрі має залік, а у другому – екзамен, та документи для предмета, тривалістю 1 семестр, який закінчується екзаменом, мають три відмінності: 1) у всі таблиці додано блок для другого семестру, який повторює блок першого семестру з адаптованими формулами обрахунку; 2) змінена формула підрахунку сумарної успішності, яка обраховує середнє від сум балів, які студент отримав з практичних, лабораторних, індивідуальних завдань та самостійної роботи у першому та другому семестрах; 3) у таблицю сумарної успішності групи додано блоки з інформацією про другий семестр.

Необхідно зазначити, що під час поточного підрахунку сумарної успішності у другому семестрі обов'язково враховуються результати першого семестру.

Запропоновану автоматизацію первинної документації обліку успішності студентів легко адаптувати до предметів іншої тривалості. За необхідності до запропонованих документів досить просто додати узагальнюючі документи для потоку студентів з метою автоматизованої передачі відомостей про успішність в деканат. Поданий перелік документів без особливих проблем можна адаптувати до потреб будь-якого ВНЗ. Система документів не потребує встановлення особливого програмного забезпечення і ефективно може функціонувати навіть на переносному персональному комп'ютері.

#### **Cписок літератури:**

**1. Кузьмінський А. І.** Педагогіка вищої школи : навч. посібник / А. І. Кузьмінський. – К. : Знання, 2005. – 486 c.

**2. Войтович В. М.** Автоматизована база даних обліку і контролю успішності студентів з доступом через інтернет / В. М. Войтович. – Режим доступу до: http://elibrary.nubip.edu.ua

**3. Римар Ю. М.** Створення автоматизованої системи управління навчальним процесом у вищих навчальних закладах / Ю. М. Римар // Науковий вісник НЛТУ України. – 2011. – Вип. 21.18. – С. 379–387.

**4. Програмне забезпечення** для вищих навчальних закладів України. – Режим доступу до: http://www.politek-soft.kiev.ua

**5. Сучасна автоматизована** система управління навчальним процесом для вищих навчальних закладів усіх рівнів акредитації АСК «ВНЗ». – Режим доступу до: http://ndipit.com.ua/rozrobky/asu-vnz.

**6. Впровадження новітніх** технологій в сучасні системи документообігу навчального закладу / М. С. Кулик, О. К. Юдін, А. Б. Елізаров, О. В. Матвійчук-Юдіна. – Режим доступу до: http://itiss.info/publishing/experts-articles/48-yudin/128-vprovadjennya-novtnh-tehnologi-vsuchasn-sistemi-dokumentoobgu-navchalnogo-zakladu

**7. Кузьма К. Т.** Аналіз автоматизованих систем управління вищим закладом освіти / К. Т. Кузьма. – Режим доступу до: http://www.nbuv.gov.ua/portal/natural/Akpa/2008\_12/12.pdf

**8. Грицан П.** Впровадження Болонського процесу в Луцькому інституті розвитку людини університету «Україна» / П. Грицан // Наукові записки ТНПУ ім. В. Гнатюка. / редкол. : М. Вашуленко, А. Вихрущ, Л. Вознюк та ін. – Тернопіль, 2009. – (Сер. Педагогіка, № 3: Спецвипуск). – С. 284–286.

**9. Положення про організацію** навчального процесу за кредитно-модульною системою у Львівському державному університеті внутрішніх справ. – Львів : ЛьвДУВС, 2009. – 40 с.

**10. Алексюк А. М.** Педагогіка вищої освіти України. Історія. Теорія : підручник / А. М. Алексюк. – К. : Либідь, 1998. – 560 с.

Львівський державний університет внутрішніх справ. м. Львів, вул. Городоцька, 26. т.258-60-38

# *И. М. Кульчицкий, Т.В. Магеровская, В.В. Сеник*

# **АВТОМАТИЗАЦИЯ ОЦЕНКИ ЗНАНИЙ СТУДЕНТОВ В КРЕДИТНО-МОДУЛЬНОЙ СИСТЕМЕ БОЛОНСКОГО ПРОЦЕССА**

В статье предложен один из способов организации электронного журнала преподавателя, с помощью которого он может осуществить автоматизированный контроль успеваемости студентов в течение обучения в разрезе тем учебной дисциплины, выполнения лабораторных и практических работ, модульного контроля, экзамена, индивидуальных заданий и т. д.; описана структура такого учёта; определены преимущества организации электронного учета как для профессорско-преподавательского состава высшего учебного заведения, так и для студентов.

*Ключевые слова:* автоматизация, учебный процесс, учёт успеваемости, электронный журнал, рейтинговая система оценивания, аккумулятивная система оценивания, кредитномодульная система, Болонский процесс.

## *І. М. Kulchitsky, T.V. Magerovska, V.V. Senyk*

# **AUTOMATION OF STUDENTS' KNOWLEDGE ASSESSMENT IN CREDIT AND MODULE SYSTEM OF BOLOGNA PROCESS**

The article suggests one of the ways to organize teacher's electronic journal, by means of which one can automatically control students' progress during the studying in the terms of topics of the discipline, laboratory and practical work, modular control, exams, individual assignments, etc. The structure of the accounting was specified and described, the benefits of electronic records for the university, faculty and students were identified.

*Key words:* automation, education process, progress registration, electronic register, rating assessment system, summary assessment system, credit and module system, Bologna Process.

经合金